# **gCube - Feature #2030**

# **Liferay portal Microsoft login hook**

Jan 21, 2016 11:08 AM - Panagiota Koltsida

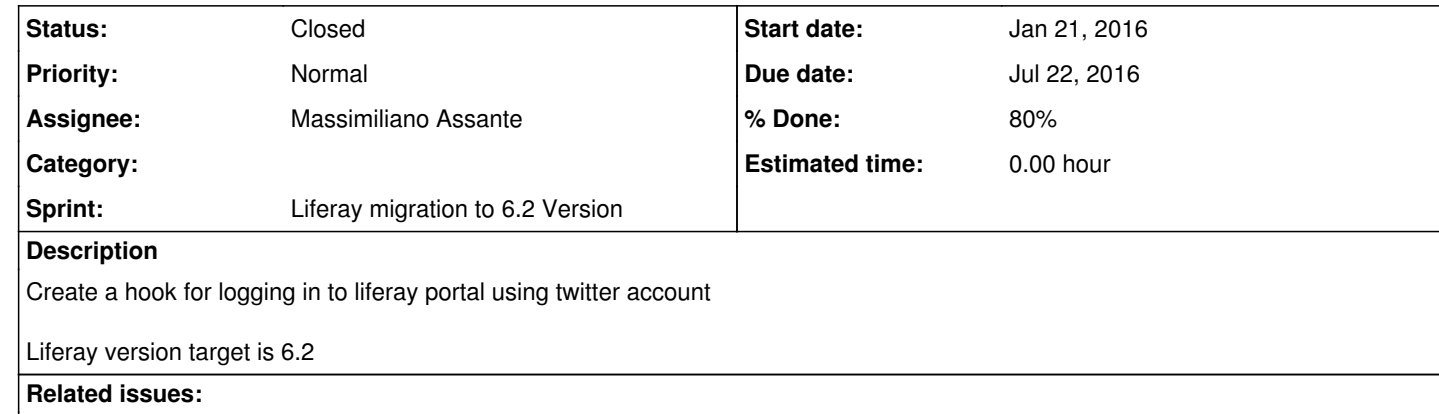

Related to gCube - Feature # 2031: Provide a Social login portlet for liferay **Closed** Jan 21, 2016 Mar 31, 2016

**History**

# **#1 - Jan 22, 2016 11:41 AM - Massimiliano Assante**

*- Priority changed from Normal to Low*

**#2 - Jan 22, 2016 11:42 AM - Massimiliano Assante**

*- Related to Feature #2031: Provide a Social login portlet for liferay added*

# **#3 - Jul 14, 2016 03:12 PM - Massimiliano Assante**

*- Priority changed from Low to High*

*- Due date set to Jul 22, 2016*

*- Subject changed from Liferay portal Twitter login hook to Liferay portal Microsoft login hook*

As I understand Twitter is problematic, let's go to Microsoft login

### **#4 - Jul 14, 2016 04:53 PM - Pasquale Pagano**

who has a Microsoft login? It does not seem to me the same. Twitter account was needed since it is a popular service .. Microsoft account is not and in any case it is not the same. Can you clarify a bit better? thanks

### **#5 - Jul 14, 2016 04:58 PM - Massimiliano Assante**

Lino, lots of people have Microsoft (live.com / outlook.com / office.com) Accounts. Any user with Windows (i think) and a Windows Phone has one. Also, if I'm not mistaken your Skype account is a Microsoft account (should be verified though)

#### **#6 - Jul 14, 2016 09:51 PM - Pasquale Pagano**

lots of people have an Apple account but we do not support it. If needed I can understand the choice but it is not the same as requesting a twitter account, even for perception reasons about privacy and confidentiality.

### **#7 - Jul 19, 2016 04:48 PM - Michalis Nikolopoulos**

*- Assignee changed from Michalis Nikolopoulos to Massimiliano Assante*

#### Hi @<u>massimiliano.assante@isti.cnr.it</u> , you can find the microsoft login hook here:

http://maven.research-infrastructures.eu/nexus/service/local/repositories/gcube-snapshots/content/gr/cite/microsoft/microsoft-hook-login/1.0.0-SNAPS HOT/microsoft-hook-login-1.0.0-20160719.143837-3.war, Let me remind you, that you should update the login.form.navigation.socials property of the file portal.properties of the login hook like that:

login.form.navigation.socials=google, linkedIn, windowsLive Let me know if there is any issue.

**#8 - Jul 19, 2016 04:56 PM - Massimiliano Assante**

*- % Done changed from 0 to 80*

*- Status changed from New to In Progress*

thanks, I will try this on pre.d4science.org and let you know. A question, should I authorise redirect URLs on a Microsoft site? (Like I did with Google and LinkedIn) If so, where should I go to do such action? Could you provide me the URL or instruction? Thanks

**#9 - Jul 19, 2016 05:17 PM - Michalis Nikolopoulos**

@massimiliano.assante@isti.cnr.it you should should set as redirect url in your app here https://apps.dev.microsoft.com, this : {host}/c/portal/windowslive\_login if this does not help much let me know.

### **#10 - Jul 19, 2016 07:17 PM - Massimiliano Assante**

#### ok, I did deploy everything on http://pre.d4science.org

Hi @mnikolopoulos@cite.gr it seems i'm not able to configure it properly. I was able to get the error though it seems the "client secret" is not set properly

then in the Application Id (ac22534f-406e-4a50-8bf6-3f55fbc3f1f6) as Client ID in Liferay Control Panel for the Windows Liva Authentication Tab and the Private Key provided by Microsoft in the Client Secret (under ClientId, same Tab of course)

When I try to login by clicking on the Windows Live button on the Login portlet I get an error but it seems is not up to us:

We're unable to complete your request

Microsoft account is experiencing technical problems. Please try again later.

**#11 - Jul 20, 2016 11:06 AM - Massimiliano Assante**

The webpage at

RedirectURI should be ok https://pre.d4science.org/c/portal/windowslive\_login

while in the Client Secret field in Liferay I put the password (Type Password) I find in Application Secrets. Guess this is wrong

# **#12 - Jul 20, 2016 03:45 PM - Massimiliano Assante**

@mnikolopoulos@cite.gr helped me in the correct configuration of the Application, now I am successfully redirected and can login on the Microsoft page successfully but then when microsoft redirect to us the browser report this error:

Chrome

This site can't be reached

The webpage at https://pre.d4science.org/c/portal/windowslive\_login?code=M97c91dc9-d94b-2953-2ef7-f56979a5a7a8 might be temporarily down or it may have moved permanently to a new web address. ERR\_CONTENT\_DECODING\_FAILED

Safari:

Safari can't open the page "https://pre.d4science.org/c/portal/windowslive\_login?code=M97c91dc9-d94b-2953-2ef7-f56979a5a7a8". The error is: "cannot decode raw data" (NSURLErrorDomain:-1015)

**#13 - Jul 20, 2016 04:05 PM - Michalis Nikolopoulos**

@massimiliano.assante@isti.cnr.it whenever and if possible, can i have a look at the logs?

**#14 - Jul 20, 2016 04:29 PM - Massimiliano Assante**

sure, there you go: http://paste.d4science.org/index.php?id=20160720162850\_38940

**#15 - Jul 20, 2016 06:52 PM - Andrea Dell'Amico**

Massimiliano Assante wrote:

andrea.dellamico@isti.cnr.it could this be an nginx problem?

I don't think so. I tried disabling the compression configuration, but nothing changed. I did this because firefox returned *The page you are trying to view cannot be shown because it uses an invalid or unsupported form of compression* but I think there's something else involved.

### **#16 - Jul 21, 2016 11:51 AM - Michalis Nikolopoulos**

After some research, it seems like Microsoft has altered the Authentication API. Even thought they still support the old created applcations, the newly created applications should use the new API. Further investigation is required.

# **#17 - Jul 21, 2016 01:46 PM - Massimiliano Assante**

*- Priority changed from High to Normal*

### **#18 - Jul 21, 2016 03:05 PM - Michalis Nikolopoulos**

@massimiliano.assante@isti.cnr.it, the problem seems to be resolved, can you confirm it? Here is the link to the war http://maven.research-infrastructures.eu/nexus/service/local/repositories/gcube-snapshots/content/gr/cite/microsoft/microsoft-hook-login/1.0.0-SNAPS HOT/microsoft-hook-login-1.0.0-20160721.124517-4.war

#### **#19 - Jul 21, 2016 04:23 PM - Massimiliano Assante**

Yes it does work now, however it doesn't say you'r loggin on behalf of D4Science Infrastructure, the Sign in page is different. I suppose is ok anyway

I mean yesterday the microsoft login page was showing the D4Science App name and logo

### **#21 - Jul 22, 2016 04:33 PM - Massimiliano Assante**

@mnikolopoulos@cite.gr I noticed the hook keep logging this at INFO level, seems like a poller (no one is using it)

@massimiliano.assante@isti.cnr.it, this message was used to debug the login hook, the logging level is a bit off, it should have been debug of course. Thsi will be fixed at once and the ETICS build will have the correct version. The Sign in page should not have been altered by microsoft login hook. Does this behaviour perist, if one of the other login methods is used?

14:30:49,102 INFO [http-bio-9090-exec-272][WindowsLiveAutoLogin:36] Is windows live enabled: true 14:30:49,102 INFO [http-bio-9090-exec-272][WindowsLiveAutoLogin:67] User's mail form session: 14:31:10,994 INFO [http-bio-9090-exec-279][WindowsLiveAutoLogin:36] Is windows live enabled: true 14:31:10,994 INFO [http-bio-9090-exec-279][WindowsLiveAutoLogin:67] User's mail form session: 14:31:55,299 INFO [http-bio-9090-exec-239][WindowsLiveAutoLogin:36] Is windows live enabled: true 14:31:55,300 INFO [http-bio-9090-exec-239][WindowsLiveAutoLogin:67] User's mail form session: 14:31:56,271 INFO [http-bio-9090-exec-252][WindowsLiveAutoLogin:36] Is windows live enabled: true 14:31:56,272 INFO [http-bio-9090-exec-252][WindowsLiveAutoLogin:67] User's mail form session: 14:31:59,985 INFO [http-bio-9090-exec-266][WindowsLiveAutoLogin:36] Is windows live enabled: true 14:31:59,986 INFO [http-bio-9090-exec-266][WindowsLiveAutoLogin:67] User's mail form session: 14:32:00,993 INFO [http-bio-9090-exec-251][WindowsLiveAutoLogin:36] Is windows live enabled: true 14:32:00,993 INFO [http-bio-9090-exec-251][WindowsLiveAutoLogin:67] User's mail form session:

#### **#22 - Jul 25, 2016 09:29 AM - Michalis Nikolopoulos**

**#23 - Sep 23, 2016 01:59 PM - Massimiliano Assante**

*- Status changed from In Progress to Closed*

Given the fact that Microsoft does not support the multiple auth redirection addresses we cannot enable the plugin.